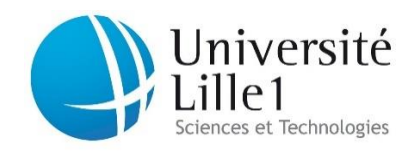

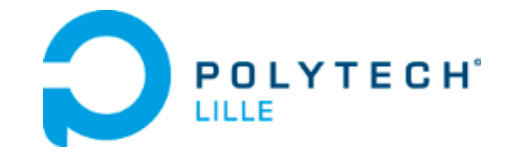

## Rapport intermédiaire de projet de fin d'étude

Département Informatique, Microélectronique, Automatique

Polytech Lille, Villeneuve D'Ascq

Émargement électronique

**Soutenu par :**  *Josué Rukata-Maroy Vincenti Jean-Marie* **Tuteur Polytech Lille :**

*M. Thomas Vantroys M. Alexandre Boé*

**Année :** *2013/2014*

**Nom de l'école :**  *Polytech Lille*

**Responsable Encadrant :**  *Mme Florence Geoffroy M. Thomas Rougelot*

### <span id="page-1-0"></span>Remerciements

Nous tenons à remercier toutes les personnes qui nous ont permis d'effectuer ce projet de fin d'étude dans les meilleures conditions possibles.

Nous remercions et nous offrons toute notre reconnaissance aux personnes suivantes, pour l'expérience enrichissante et pleine d'intérêt qu'elles nous ont fait partager durant ces quatre mois de projet:

Nous tenons à exprimer notre profond respect et notre gratitude à Monsieur **Thomas Rougelot** et Madame **Florence Geoffroy** pour leur disponibilité et leur soutien tout au long de l'année.

Nous remercions également Monsieur **Thomas Vantroys** et Monsieur **Alexandre Boé** pour nous avoir donné l'opportunité de d'effectuer ce projet dans le cadre de notre enseignement.

Un grand merci, également, à l'ensemble des responsables de d'année ainsi que les secrétaires de départements pour leur gentillesse et toute l'aide qu'ils nous ont apportée lors de ce projet.

#### Sommaire

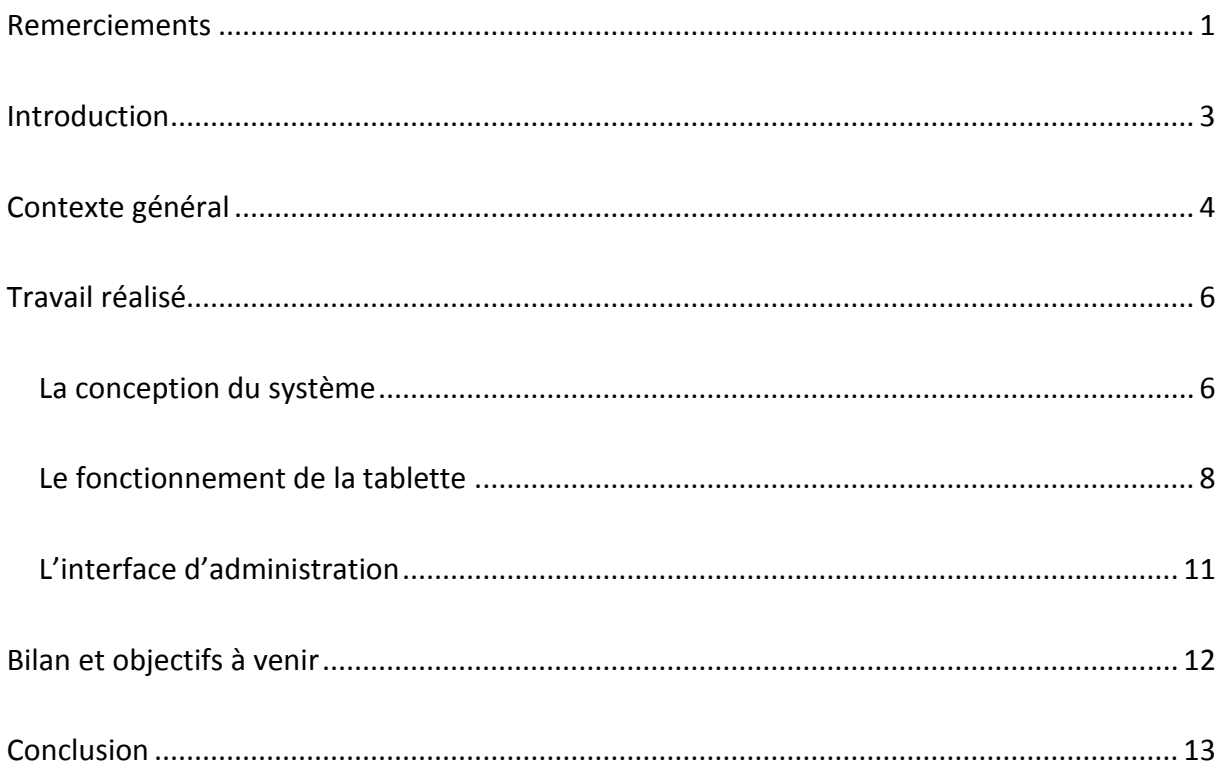

#### <span id="page-3-0"></span>Introduction

Ce rapport présente notre travail effectué dans le cadre du projet de fin d'étude dans le département système communicant de l'école d'ingénieur Polytech'Lille. Ce projet a été proposé par M Thomas Vantroys et M Alexandre Boe. Il s'inscrit dans une démarche d'amélioration dans les enseignements en alternance par le développement d'un outil d'aide à l'émargement. Le travail a été effectué en binôme, nous commencerons par détailler le sujet et les objectifs puis nous présenterons la répartition du travail sous deux sous-systèmes.

L'ensemble du travail demandé est la réalisation d'un système technique ainsi qu'un ensemble de rapports sous plusieurs formes. L'ensemble de ces documents ainsi que l'historique de développement est présent à cette page :

[http://projets-imasc.plil.net/mediawiki/index.php?title=Emargement\\_%C3%A9lectronique](http://projets-imasc.plil.net/mediawiki/index.php?title=Emargement_%C3%A9lectronique)

### <span id="page-4-0"></span>Contexte général

Les cursus d'école ingénieur en alternance ont des contraintes propres qui traduisent un encadrement au niveau régional. L'une de ces contraintes et de fournir une preuve de la présence à chaque cours des élèves. Cette justification de présence est nécessaire pour justifier la rémunération des élèves tout au long de l'année.

Cependant cet émargement entraine un traitement long et répétitif pour les secrétariats des départements concernés. Aujourd'hui la vérification des absences s'effectue par la signature

des élèves, systématiquement, à chaque cour. Ainsi, les secrétariats doivent dépouiller chaque feuille d'émargement et ressaisir ces informations dans les outils informatiques existant. De même pour les bilans trimestriels qui doivent être fait « à la main ».

Ce processus est donc long, répétitif et est perçu aujourd'hui comme une perte de temps et d'énergie. C'est pourquoi il nous

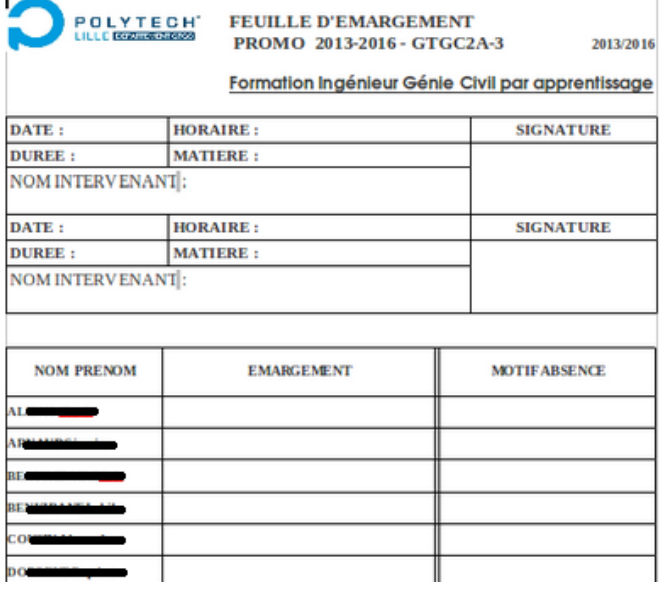

a donc été proposé de créer un outil capable d'automatiser ce processus d'émargement et de centraliser ces données pour pouvoir les utiliser avec d'autres outils informatiques existant.

Le projet proposé en tant que Projet de Fin d'Etude (PFE) aux étudiants est le suivant :

Aujourd'hui les cartes étudiantes et les cartes multiservices utilisées par les encadrants, sont munies d'une puce « sans contact », ou plus exactement une puce RFiD (de l'anglais radio frequency identification). Il nous a donc été proposé de réaliser un service utilisant des tablettes Android capable de lire ces cartes RFiD.

Ces tablettes auront pour objectif de remplacer les « fiches papiers d'émargement » et permettront aux étudiants comme aux encadrants de « badger » avec leur carte pour justifier leur présence.

Une fois l'émargement terminé, les données de la tablette doivent être envoyé sur un serveur centralisé. L'objectif est d'offrir une visualisation en temps réel des absences et de regrouper toutes les informations nécessaires pour les utiliser dans d'autres outils existants.

Remarque : la compatibilité et la présentation de ces outils correspond au travail qui sera effectué pour la deuxième partie du développement et ne seront donc pas présentés dans ce rapport.

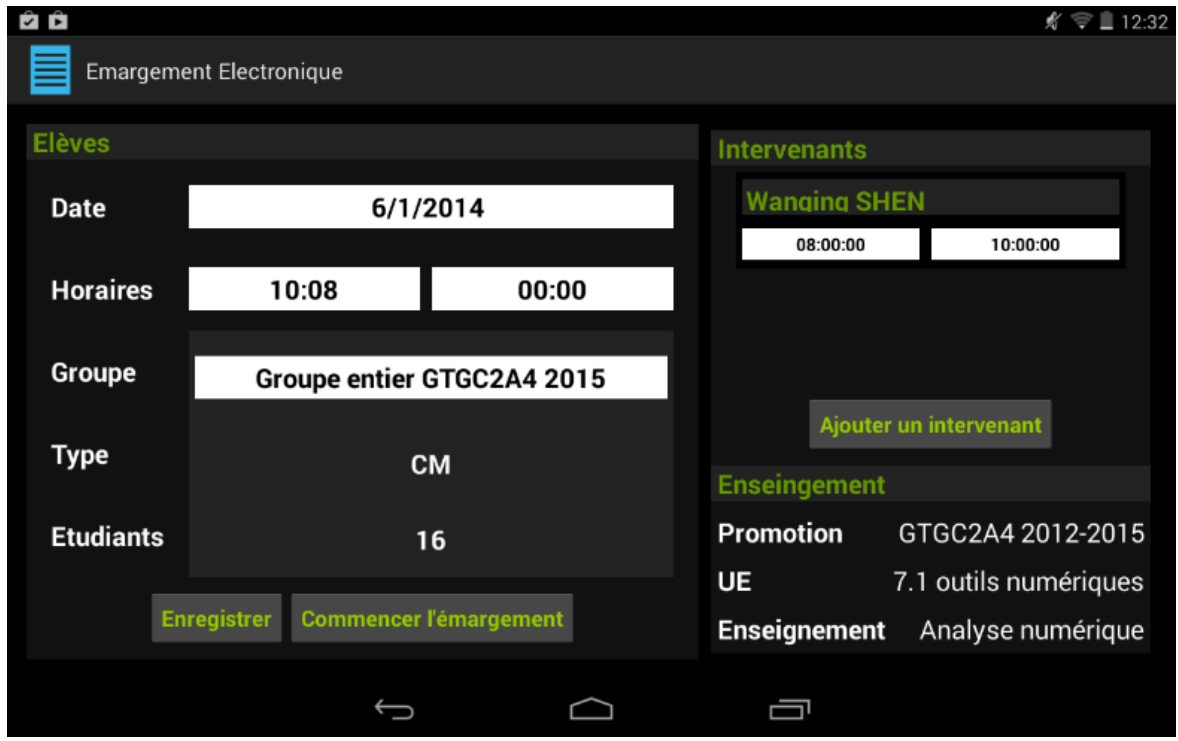

## <span id="page-6-0"></span>Travail réalisé

<span id="page-6-1"></span>La conception du système

Une grande importance a été attribuée à la conception du système en lui-même. Nous avons effectué un grand nombre de réunions pour comprendre les besoins des futurs utilisateurs et surtout connaitre les informations nécessaires à la fois pour l'émargement mais également pour les divers besoins des secrétariats (présentation de bilan de semestres).

Le résultat de cette conception peut être résumé par la présentation de la base de données suivante. Elle se présente en huit entités différentes et quatre tables de lien :

Les Promotions, UE et matières

Ces informations correspondent à la maquette des enseignements, elles servent à améliorer l'expérience utilisateur en filtrant les informations en fonction de la promotion et matière adéquat.

Les étudiants

Les étudiants sont composés de leur nom, prénom, ainsi que leur numéro étudiant et le numéro d'identification de la carte nécessaire pour badger sur la tablette. Les étudiants sont liés dans la base de données à une promotion.

Les encadrants

Tout comme les étudiants, les encadrants sont composés de leur nom et prénom et le numéro de leur carte multiservice. Ils sont liés dans la base avec les matières qu'ils enseignent.

• Les groupes

Les groupes correspondent à des listes prédéfinis d'étudiants (pour les travaux pratiques ou dirigés) et sont liés aux matières associés.

Les fiches et créneaux d'émargement

Les fiches correspondent aux fiches d'émargement, et rassemble les même informations que les actuelles fiches papier. Cependant, pour répondre au besoin de donner la possibilité d'avoir plusieurs profs pour un même cours, les créneaux des encadrants sont une entité unique.

 La table d'émargement Enfin, la table d'émargement correspond à la signature des élèves pour une fiche donnée.

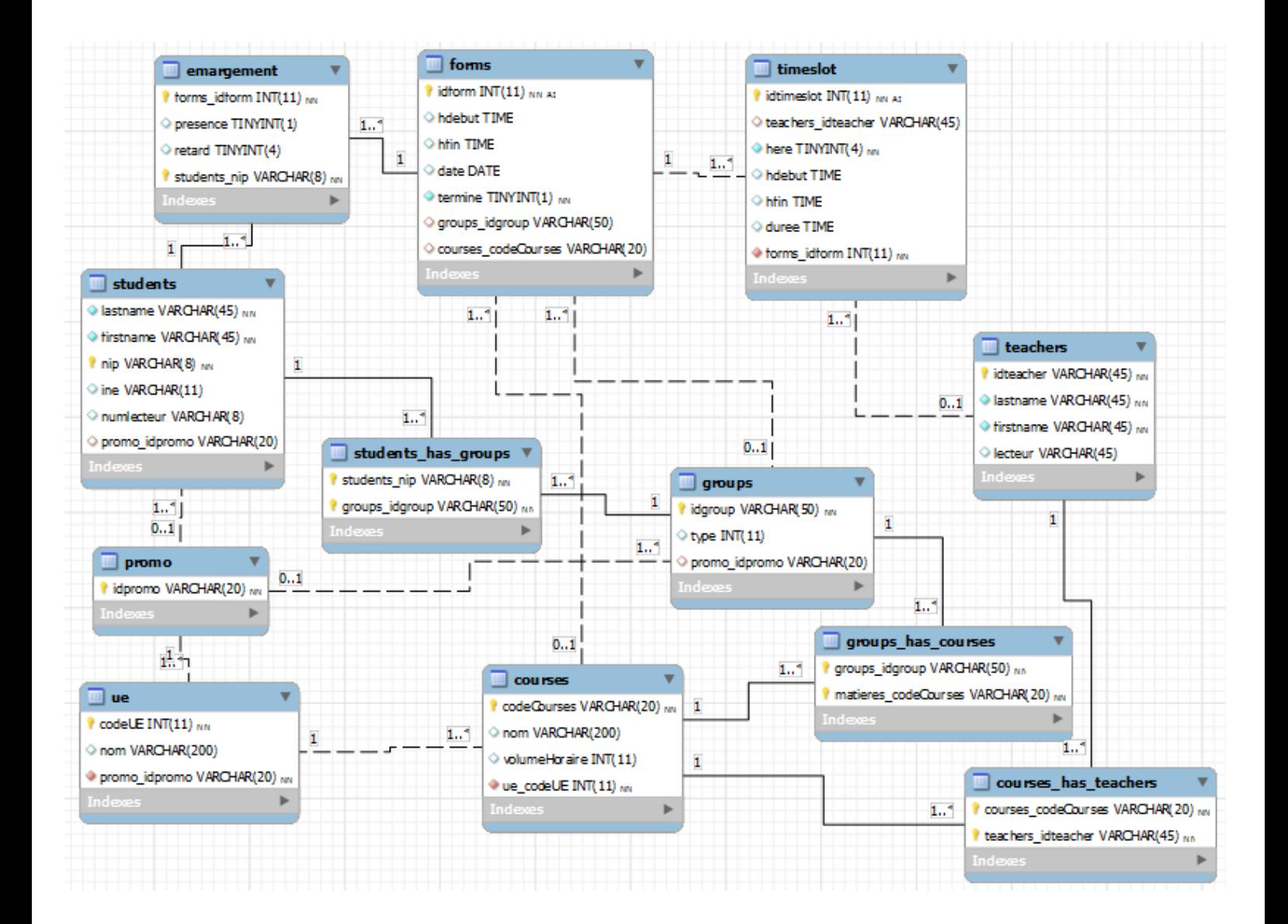

#### <span id="page-8-0"></span>Le fonctionnement de la tablette

L'application sur tablette est faite en technologies natives Android. Elle est donc conçu dans le langage orienté objet : le JAVA.

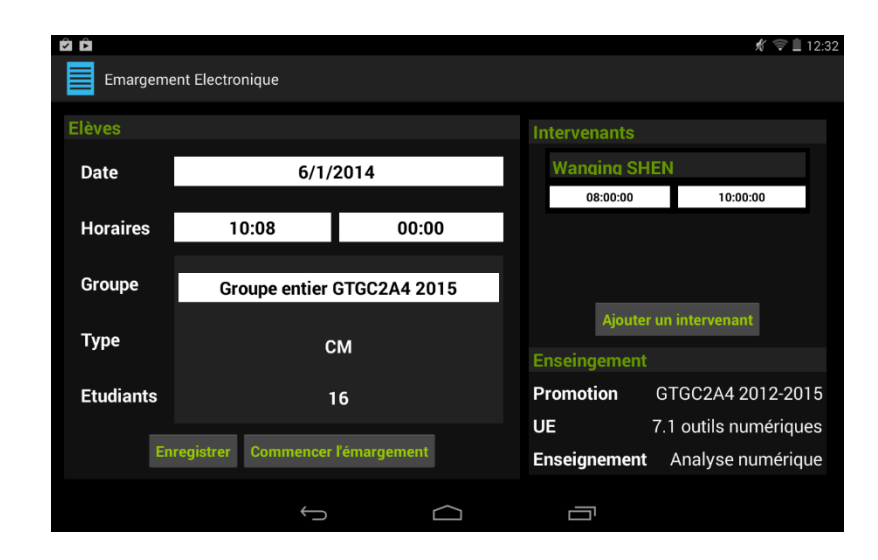

Le principe fonctionnement de la tablette est le suivant :

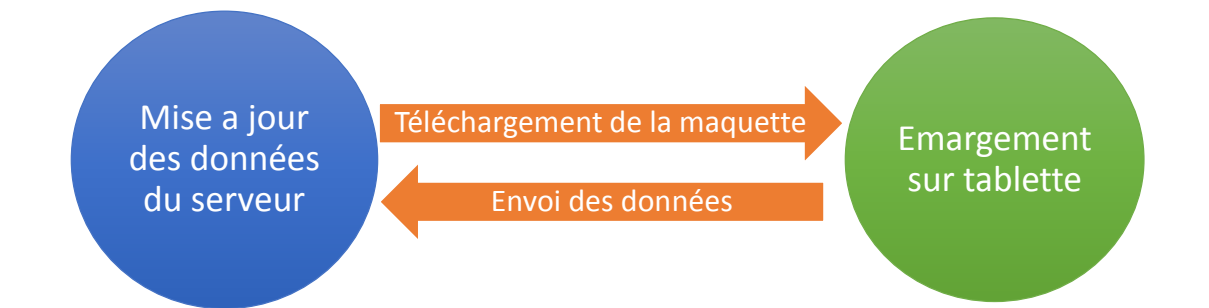

Elle doit être capable de récupérer les données contenues sur le serveur. En effet ces données correspondent à la maquette et aideront ainsi les utilisateurs à préparer ou récupérer les fiches d'émargement. De plus, des éléments obligatoires comme la liste des élèves doivent être récupérer ainsi.

Dès que les données sont chargés dans la tablette, elle est prête à l'emploie. L'objectif est de fournir une présentation simple et claire tout au long du processus d'émargement.

Les étapes du processus d'émargement sont les suivantes :

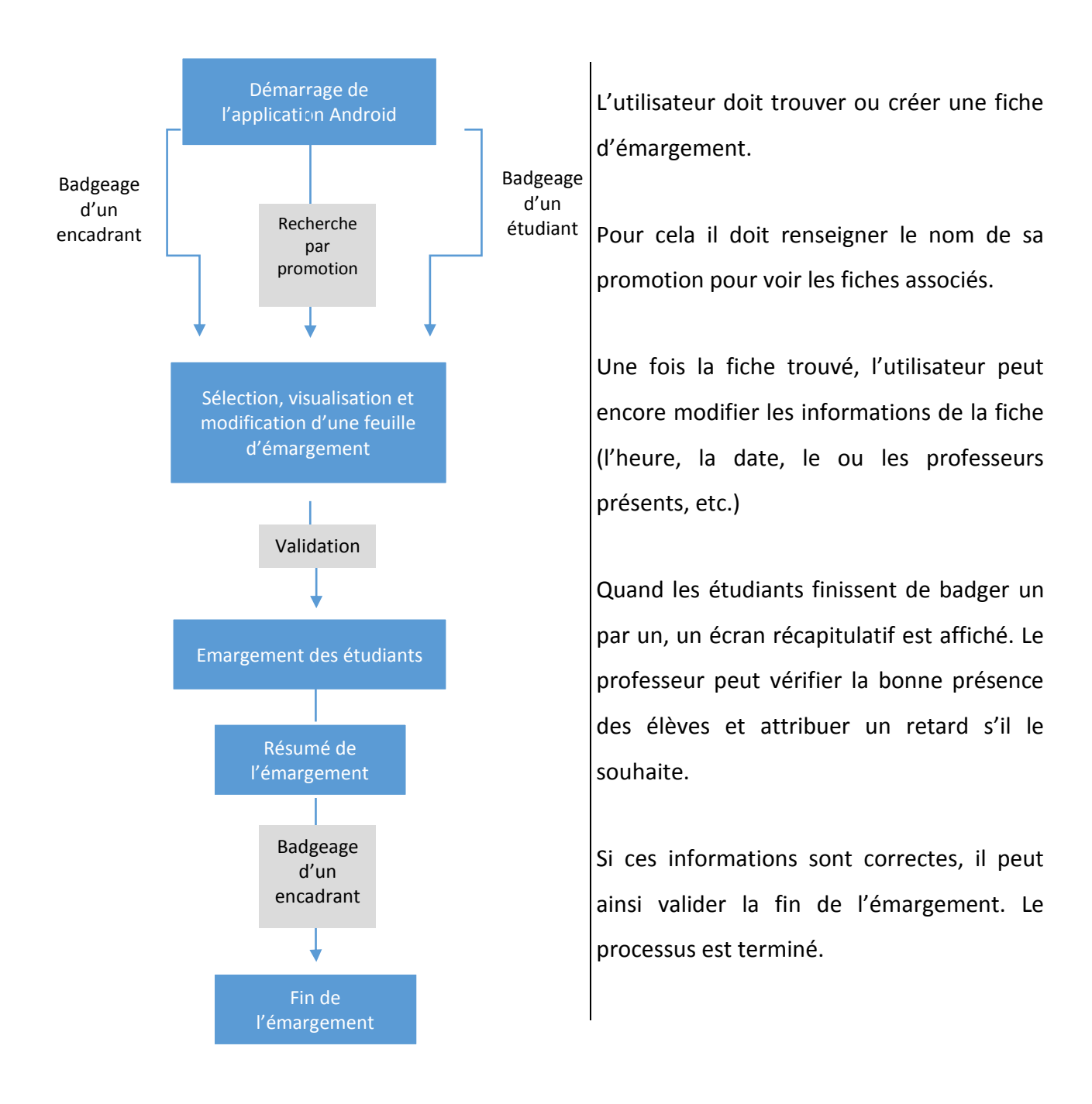

La structure du code est décomposé en cinq dossiers (ou « package »).

- Le premier dossier rassemble les 14 objets Java représentant les entités uniques, comme un élève ou une matière. Ces éléments correspondent aux données que la tablette utilise pour effectuer l'émargement.
- Les objets du second package respectent le « design pattern » appelé DAO pour Data Access Object. Ce sont l'ensemble des objets nécessaires pour utiliser la base de données de la tablette.
- Le troisième package concentre les éléments nécessaires pour communiquer avec le serveur. Les objets respectent le design pattern : Controller. Ce qui permet de mettre en forme les données pour les envoyer correctement au serveur centralisé.
- Le suivant rassemble les activités Android. Ce sont les objets Java qui correspondent aux « vues » ou écrans de l'application.
- Le dernier contient des objets qui dérivent tous de différents objets d'Android. Ils servent à mettre en forme les objets pour les afficher dans des listes sur l'écran de la tablette. Ces objets qui suivent le pattern Adapter, permettent de mettre en forme les listes d'élèves, de matières, etc.

#### <span id="page-11-0"></span>L'interface d'administration

La saisie de la maquette (liste des élèves, des matières, etc.) ainsi que la préparation des fiches d'émargement s'effectue via une application WEB, réalisé en Javascript.

L'interface a été pensée pour afficher de façon claire les étapes de remplissage des données sur le serveur.

Cette épate d'importation de la maquette doit être faite en début d'année car tant qu'elle n'est pas terminée, l'émargement sur tablette n'est pas possible.

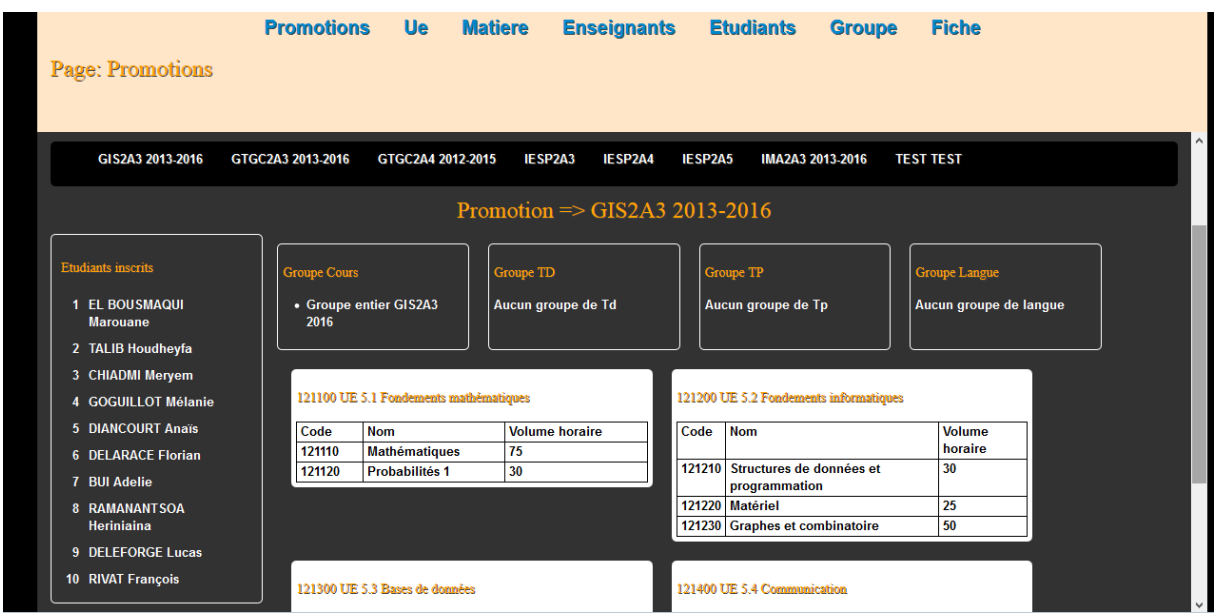

La technologie utilisée est la librairie graphique AngularJS. AngularJS est un framework libre et open-source1 JavaScript. Il a pour but de simplifier la syntaxe javascript, et de combler les faiblesses de javascript en lui ajoutant de nouvelles fonctionnalités. Et ainsi faciliter la réalisation d'applications web monopages.

Nous avons fait le choix de ce framework car il permet d'organiser les données à l'écran de façon fluide et il offre une vitesse de développement rapide tout en gardant une grande liberté de conception.

# <span id="page-12-0"></span>Bilan et objectifs à venir

Notre défi était de fournir une application fonctionnelle pour le premier janvier 2014. Soit à la moitié du temps prévue pour le projet de fin d'étude. Cet objectif a bien été atteint dans les temps.

Cependant nous avons encore des tâches à accomplir, voici une liste d'objectifs pour les mois à venir :

- Sécurisation de l'interface d'administration : Pendant la phase de développement, nous avons travaillé sur un serveur proposé par nos enseignants qui est une plateforme de test. Or nous devons maintenant sécuriser l'accès à l'outil d'administration et restreindre son utilisation aux personnes accréditées.
- Suivi du retour d'expérience des utilisateurs :

Nous avons la chance de connaître la phase d'utilisation de l'outil pendant la durée de projet. Ainsi nous attendons avec impatience les remarques des futurs utilisateurs de l'outil pour améliorer son ergonomie, rajouter des fonctionnalités, etc.

Compatibilité avec les outils existant :

Le projet est plus qu'un service d'émargement électronique car il doit permettre d'aider les secrétariats à effectuer les bilans semestriels. Pour cela nous avons à charge de rendre notre outil compatible avec des outils comme GESCOL, WinCFA et Fomasup qui sont tous les trois des outils de gestion administrative géré soit par l'école, soit par la région.

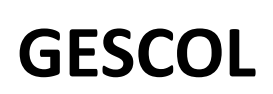

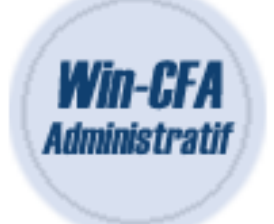

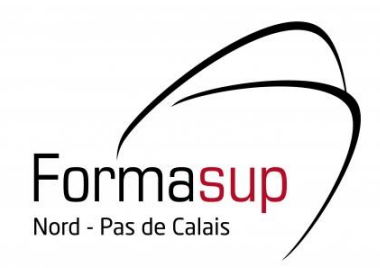

## <span id="page-13-0"></span>**Conclusion**

Ainsi, ce rapport présente les développements réalisés et les objectifs à venir pour notre projet de fin d'étude au sein de l'école d'ingénieur de Polytech Lille. Lors de ce projet de quatre mois, nous avons pu mettre en pratique mes connaissances théoriques acquises durant ma formation, tout en acquérant de nouvelles.

Notre mission est de réaliser un système d'émargement électronique à destination du pôle alternance de notre école. Mais les enjeux dépassent cet objectif car si les résultats sont satisfaisants, cet outil pourrait être utilisé dans toute la région.

Cette première période clos le temps de développement nécessaire pour présenter l'outil fonctionnel, car il doit être utilisé dès la rentrée de janvier 2014.

Cette expérience a été pour nous l'occasion d'approfondir nos connaissances en développement Android ainsi que de découvrir une technologie WEB basé sur le Javascript : AngularJS.

Ce projet de fin d'étude est une bonne préparation à notre insertion professionnelle car il présente les caractéristiques d'un projet en entreprise avec la réponse à un appel d'offre, une phase de conception, une phase de développement et également la phase de livraison et de mise en production.